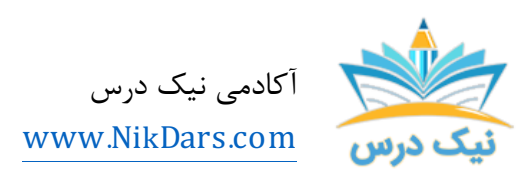

کد مقاله01:aaminv

# عنوان مقاله:

# بررسیتفاوتهاي بینمحیطهاي اسکچدو بعدي و اسکچسه بعدي در نرم افزار اینونتور

# چکیده مقاله:

Autodesk اینونتور یک نرم افزار طراحی مدل سازي جامدات مکانیکی سه بعدي است که توسط Autodesk براي ایجاد نمونههاي اولیه دیجیتال سه بعدي توسعه یافته است.

از مجموع مقالات آکادمی نیک درس

لینک [دسترسی](https://nikdars.com/?p=5020&preview=true) به این مقاله در وب سایت آکادمی نیک درس

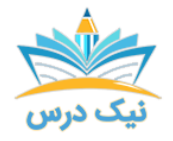

## نرم افزار Inventor Autodesk

Inventor Autodesk یک نرم افزار طراحی مهندسی است که توسط Autodesk توسعه یافته است. Autodesk Inventor شبیه نرم افزار AutoCAD، یکی دیگر از نرم افزارهاي Autodesk است که هر دو مدلهاي دقیق دو بعدي و سه بعدي را ایجاد میکنند. با این حال، این نرم افزار اصطلاحات و گردشهاي کاري متفاوتی دارد که اگر به استفاده از AutoCAD یا SOLIDWORKS عادت دارید، هنگام کار براي اولین بار در اینونتور ممکن است براي شما کمی دشوار باشد.

Autodesk Inventor یک چارچوب پارامتریک و مبتنی بر برجسته سازی است که به شما امکان میدهد قطعات سه بعدي، جماعتها و نقشههاي دو بعدي بسازید. مدل سازي پارامتري با مدل سازي در اتوکد کهشی محور است کمی متفاوت است. در یک مدل ساز پارامتري، همه چیز توسط پارامترها، ابعاد یا روابط کنترل میشود. به عنوان مثال، اگر میخواهید موقعیت یک سوراخ را در یک بلوک جابجا کنید<mark>،</mark> میبایست بعد یا رابطهای را که موقعیت آن را در یک سیستم پارامتریک کنترل میکند، تغییر دهید.

Inventor Autodesk شامل ابزارهاي پارامتریک، ویرایش مستقیم و مدل سازي فرم آزاد است. اینونتور به طور کلی براي طراحی محصول، ایجاد ابزار، طراحی مکانیکی و شبیه سازي محصول ساخته شده است. این نرم افزار کاربران را قادر می سازد تا مدلهای سه بعدی دقیقی را برای کمک به شبیه سازی و تجسم قبل از ساخت محصولات بسازند. اینونتور یک برنامه ٢ بعدي و سه بعدي CAD است که در انواع فایلهاي مختلف مانند IAM، DW، IPN، IPT ارائه میشود و در هر دو سیستم ویندوز و مک ا<mark>جرا میشود.</mark>

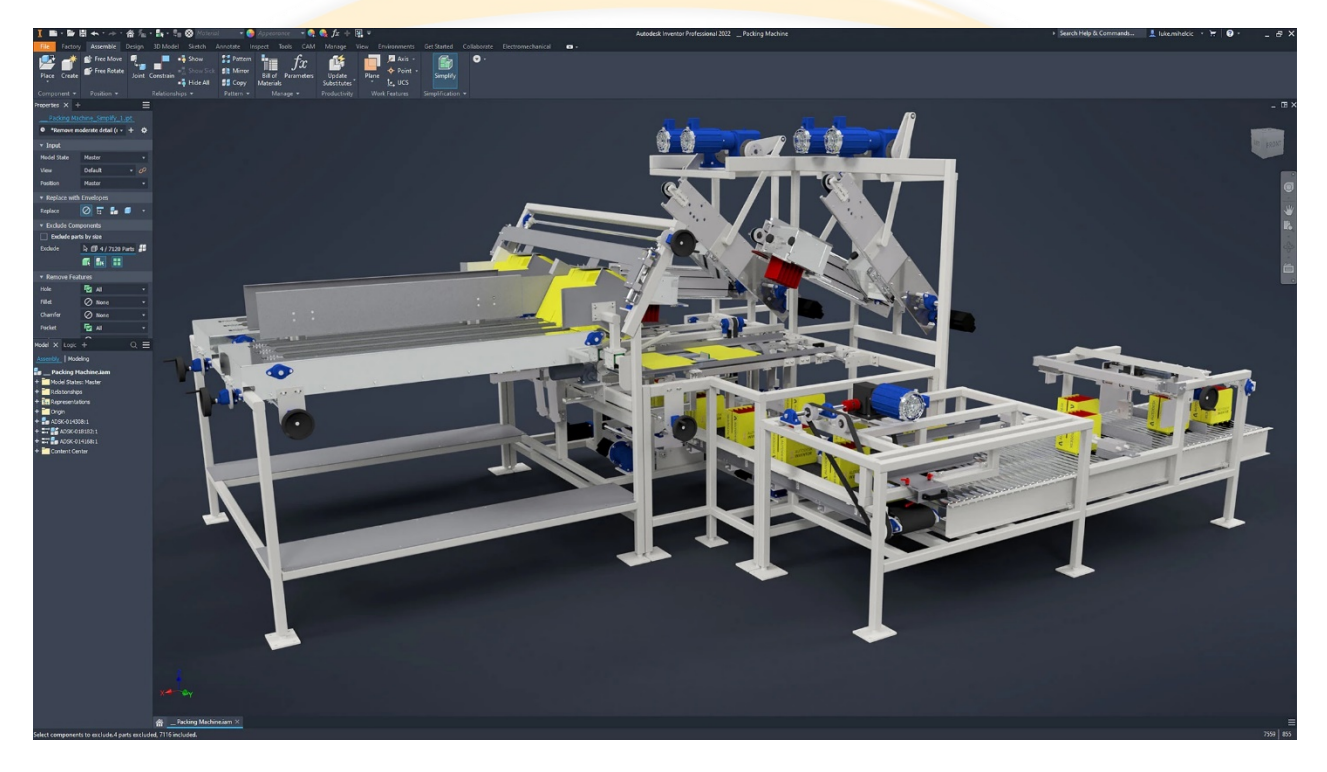

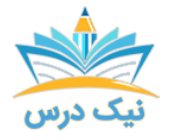

بررسی تفاوتهاي بین محیطهاي اسکچ دو بعدي و اسکچ سه بعدي در نرم افزار اینونتور.

### Autodesk Inventor ویژگیهاي

بلوکهاي اصلی سازنده **اینونتور** قطعات هستند. آنها با تعریف ویژگیهای مختلف ایجاد می شوند که به نوبه خود بر اساس طرحها (نقشههاي دوبعدي) هستند. از نقشههاي کاري نیز میتوان براي ایجاد طرحها در مکانهاي مختلف در فضاي کاري استفاده کرد. مزیت این روش طراحی این است که تمام طرحها و ویژگیها را میتوان بعداً بدون نیاز به بازسازي کل طرح اصلاح کرد. این سیستم مدل سازي بصريتر از ابزارهاي قبلی و قدیمی است که در هنگام تغییر ابعاد اولیه نیاز به شروع از ابتدا داشتند.

Inventor Autodesk به صراحت براي طراحی آیتم، ایجاد ابزار و طراحی مکانیکی بسیار مفید است. این نرم افزار مشتریان را قادر میسازد تا مدلهاي سه بعدي دقیق را براي پشتیبانی از بازنمایی و نمایش قبل از ساخت آیتمها توسعه دهند.

اینونتور امکان ادغام دادههاي دو بعدي و سه بعدي را در یک محیط واحد فراهم میکند و یک نمایش مجازي از محصول نهایی ایجاد میکند که کاربران را قادر میسازد تا فرم، تناسب و عملکرد محصول را قبل از ساخت آن تأیید کنند. Inventor Autodesk شامل ابزارهاي پارامتریک مختلفی است و براي طراحی مکانیکی سه بعدي، ارتباطات طراحی، ایجاد ابزار و شبیه سازي محصول استفاده میشود. این نرم افزار کاربران را قادر میسازد تا مدلهاي سه بعدي دقیقی تولید کنند تا به طراحی، تجسم و شبیه سازي محصولات قبل از ساخت کمک کنند.

با مقایسه دو بعدی، می توانید <mark>دو نسخه از یک طرح یا مدل یا دو طرح کاملاً متفاوت را با</mark> هم مقایسه کنید. به عنوان مثال، میتوانید اسکچ هاي دو رشته مختلف را با هم مقایسه کنید.. شما این امکان را دارید که طرحها را در کنار هم یا با هم به عنوان یک پوشش انب<mark>وه مشاهده کنید.</mark> در ادامه **به بررسی تفاوتهای بین محیطهای اسکچ دو بعدی و اسکچ** سه بعدي در نرم افزار اینونتور خواهیم پرداخت.

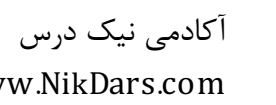

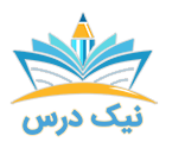

www.NikDars.com

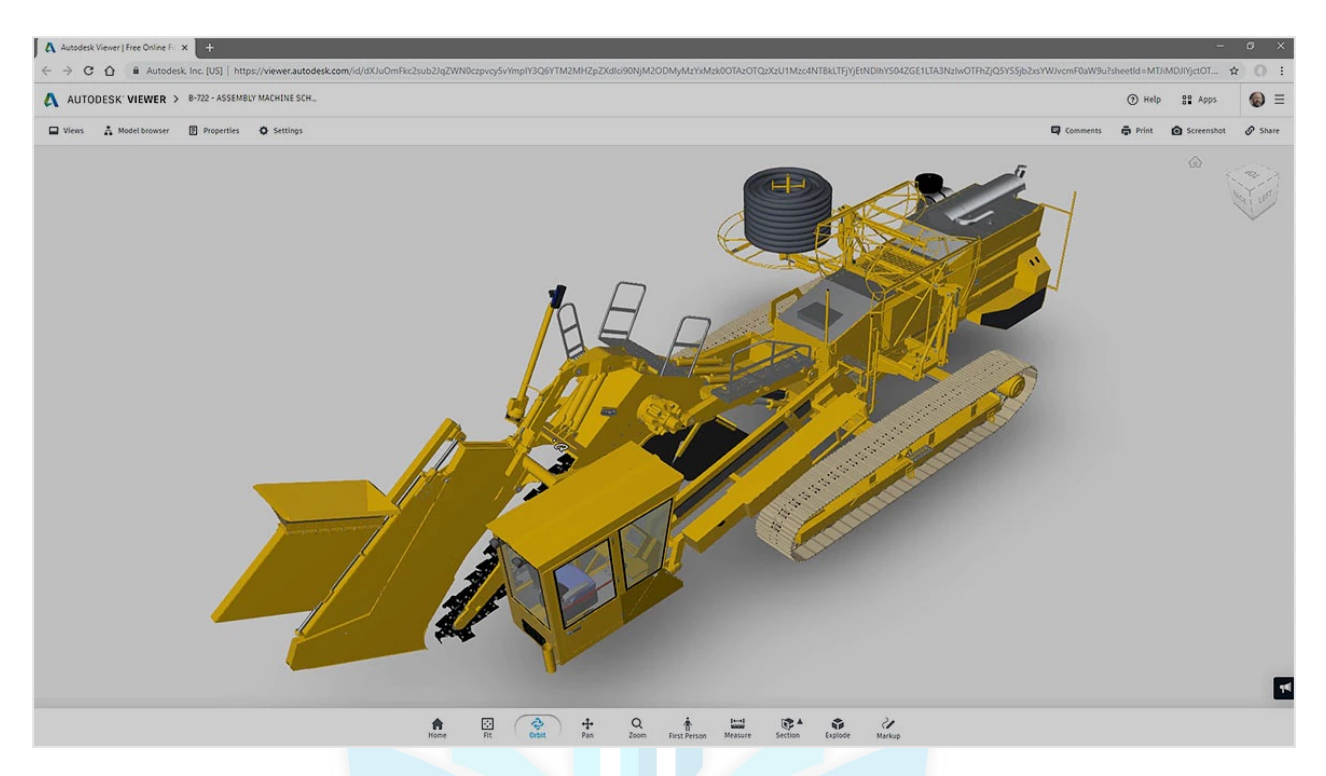

Autodesk Inventor

### هندسه محور در مقابل ابعاد طراحی محور

در محیط ٢ بعدي Inventor Autodesk شما ابتدا یک شکل هندسی ایجاد میکنید و سپس ابعاد آن را قرار میدهید. هنگامی که شکل هندس<mark>ی موجود را تغییر میدهید ابعاد آن به صورت مرتب</mark>ط تغییر پیدا میکنند.

در محیط ٣ بعدي نرم افزار اینونتور شما یک قسمت از شکل را ترسیم میکنید و سپس با تغییر مقادیر بعد، اندازه و شکل دقیق آن را کنترل میکنید. برای تغییر طول یا ارتفاع، <mark>مقادیر بعد را تغییر</mark> میدهید. شما با تغییر مقادیر ابعاد به جاي اصلاح شکل هندسی، تغییر را در آن طرح مدیریت میکنید.

#### نمایش

شما میتوانید در محیط ٢ بعدي نرم افزار اینونتور براي هر اسکچ نماي جداگانه از مدل خود را ایجاد کنید. این ویژگی میتواند بسیار پرکاربرد باشد. به این دلیل که اگر بیش از یک نماي داشته باشید میتواند خسته کننده باشد. در محیط ٣ بعدي اینونتور شما میتوانید به طور خودکار تمام نماهاي پیش بینی شده را براي یک مدل از جمله بخش، آگزیلاري و نماي شکسته ایجاد کنید.

انتخاب کردن شکل هندسیدر اینونتور

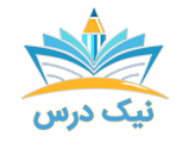

در محیط ٢ بعدي اینونتور میتوانید هر شکل خود را انتخاب کنید و از آن براي کشش، حرکت، چرخش، آینه و مقیاس استفاده کنید. میتوانید در محیط ٣ بعدي شکل خود را انتخاب کنید و رئوسها و بخشها را براي حرکت و کشش هندسه انتخاب کنید.

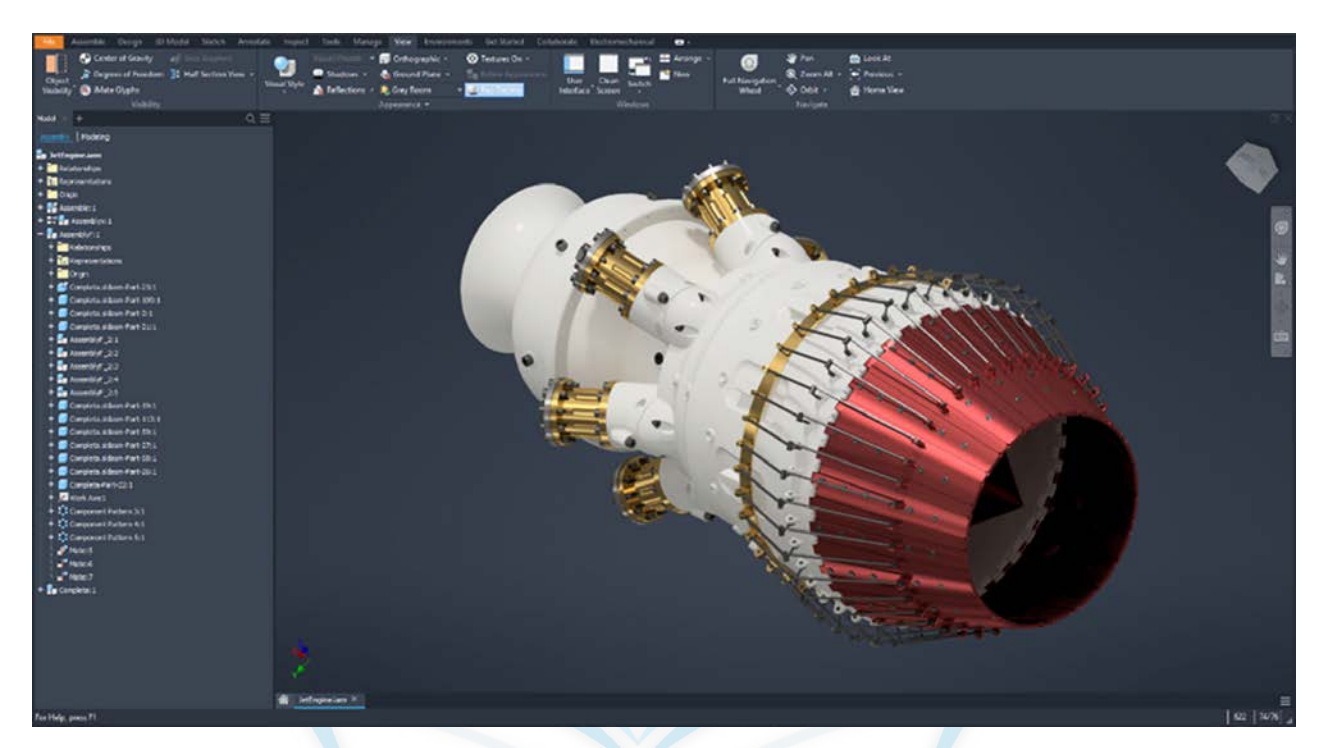

اینونتور

### سبکها و لایهها

در محیط ٢ بعدي اینونتور شما به لایهها، استایل هاي متنی مختلف و استایل هاي مختلف در سراسر محصول دسترسی دارید. در محیط ٣ بعدي اینونتور استایل هاي متنی، استایل هاي ابعاد و لایهها در محیط اسکچ موجود است. ظاهر مواد و استایل هاي مختلف در قسمتهاي محیط ٣ بعدي نیز در دسترس هستند.

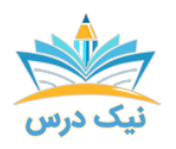

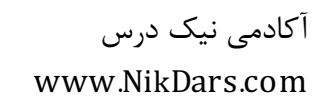

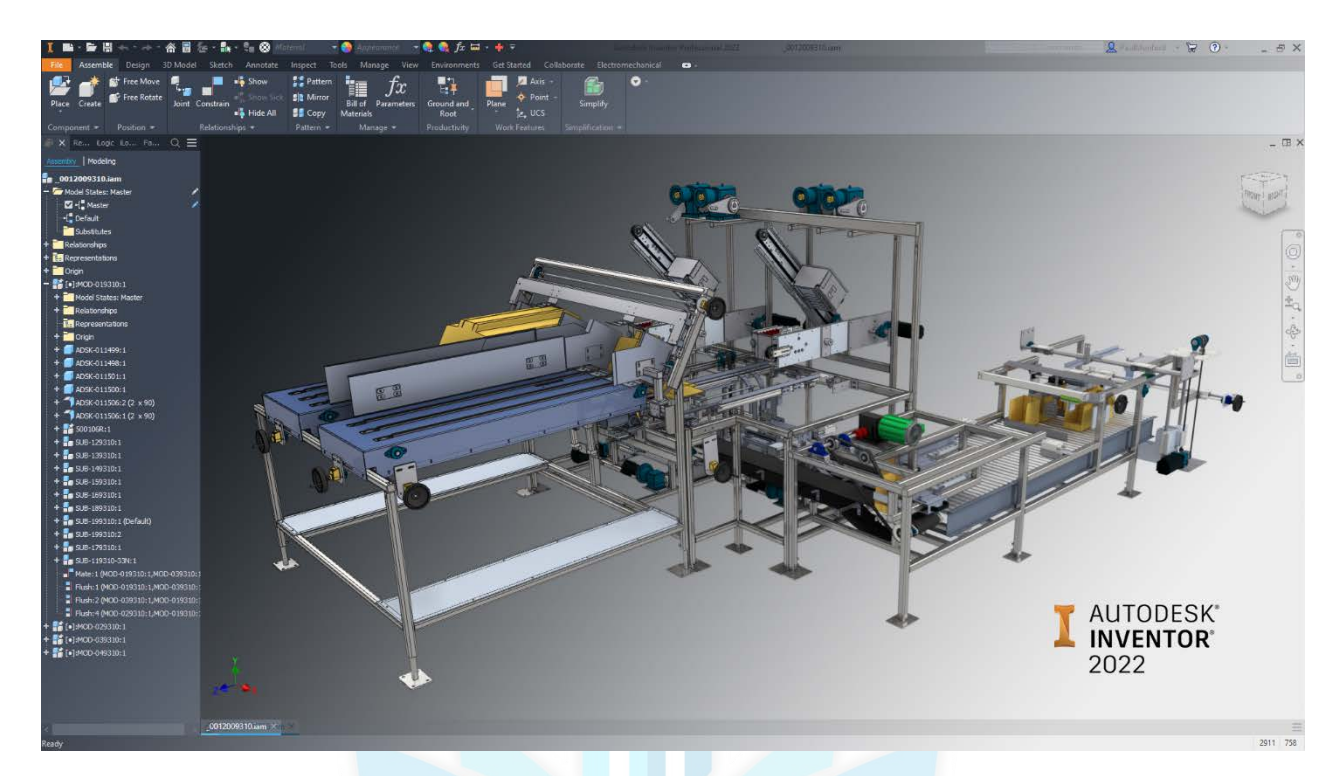

#### Inventor

## فرمت فایلهاي مختلف

برخلاف AutoCAD و Desktop Mechanical که یک فایل را با چندین نوع داده نگهداري میکنند، Autodesk Inventor دادهها را در چندین فایل مرتبط نگهداري میکند.

دادههاي مدل قطعه سه بعدي در فایلی با پسوند ipt. موجود است.

دادههاي مدل مونتاژ سه بعد<mark>ي در فايلي با پسوند iam</mark> موجود است.

دادههاي طراحی دوبعدي در فایلی با پسوند idw، dwg موجود است.

هنگامی که یک فایل را تغییر میدهید، فایلهاي وابسته به آن به روز میشوند. براي مثال، هنگامی که یک اسمبلی را تغییر میدهید، نماها و ارائههاي آن اسمبلی بهطور خودکار بهروزرسانی میشوند. میتوانید فایلها را از سایر سیستمهاي CAD براي استفاده در Autodeskمحیط ٣ بعدي Inventor Autodesk ترجمه کنید (به فایلهاي Access از سایر سیستمهاي CAD مراجعه کنید).

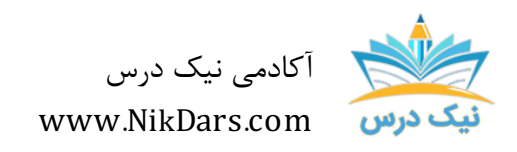

کد مقاله03:amthaf

### عنوان مقاله:

# بررسیتفاوتهاي بینمحیطهاي اسکچ دو بعدي و اسکچ سه بعدي در نرم افزار اینونتور

# نتیجه گیري:

Autodesk اینونتور یک نرم افزار طراحی مدل سازي جامدات مکانیکی سه بعدي است که توسط Autodesk براي ایجاد نمونههاي اولیه دیجیتال سه بعدي توسعه یافته است.

آکادمی نیک درس امیدوار است که بتواند گامی کوچک در کمک به شما عزیزان براي به دست آوردن مهارت در حرفههاي مختلف داشته باشد.امید است با کمک این مقالات مهارتهاي کاربردي شما عزیزان روز به روز افزایش پیدا کند.

قدر تکتک لحظهها را بدانید و شادباشید.

از مجموع مقالات آکادمی نیک درس

لینک [دسترسی](https://nikdars.com/?p=5020&preview=true) به این مقاله در وب سایت آکادمی نیک درس

آکادمی نیک درس، در انتهاي تابستان ١٤٠٠ فعالیت خود را با هدف انتقال تجربه مدرسین در حوزههاي مختلف از جمله دروس مدرسه و دانشگاه (تمامی رشتهها و تمامی مقاطع)، دروس حوزه علمیه، مهارتهاي بازارکار، هنر، صنعت، آشپزي، نرم افزارهاي کاربردي و ... با کیفیت مطلوب جهت سربلندي کشور اسلامی عزیزمان ایران، آغاز نموده است.

تلاش شبانهروزي همکاران ما در آکادمی نیک درس جهت ارائه خدمات آموزش با کیفیت و مطلوب، با قیمتی پایین جهت پیش برد اهداف از قبل تعیین شده از جمله تحقق عدالت آموزشی، دسترسی آسان و با کیفیت به آموزشهاي متنوع در زمینههاي گوناگون براي اقشار مختلف جامعه در استانها، شهرها و روستاها و حتی در مناطق کمتر برخوردار میباشد.

امید است که با معرفی آکادمی نیک درس به دوستان و آشنایان خود، ما را جهت پیشبرد این اهداف یاري نمائید.

در صورت تمایل به تدریس و یا تمایل به نویسندگی مقالات در آکادمی نیک درس، مهارت های خود را در <u>فرم همکار</u>ی با ما در آکادمی نیک درس، ثبت نمائید.

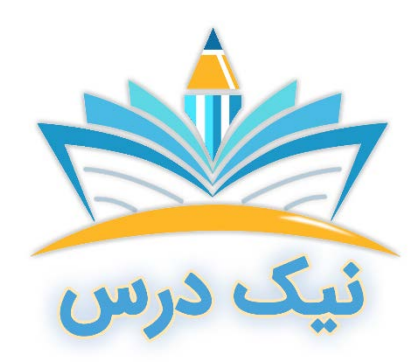

[www.NikDars.com](http://www.nikdars.com/)